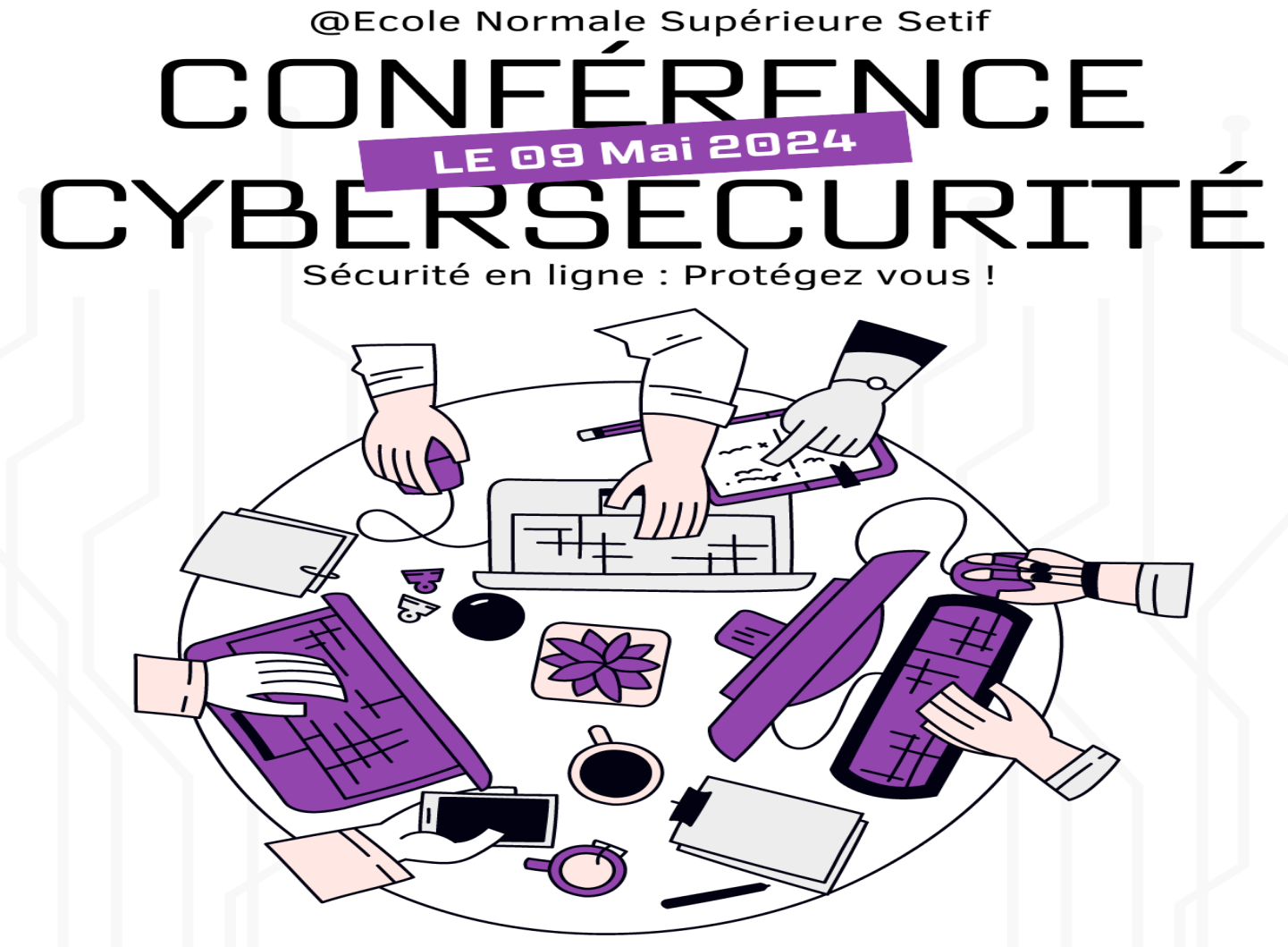

Apprenez à sécuriser vos données, à prévenir les cyberattaques et à se protéger des menaces numériques.

PRÉSENTÉE PAR: DR.BOUNOUNI MAHDI

# 1. Importance de protéger notre présence en ligne

#### **1. Importance des RéseauxSociaux**

- ✓ Les réseaux sociaux ne sont plus simplement un moyen de rester en contact avec des amis et des proches
- ✓ ils sont devenus une extension de notre identité personnelle et professionnelle. nous partageons des informations,
- ✓ nous engageons dans des discussions et nous connectons avec des communautés à travers diverses plateformes telles que Facebook, Twitter, Instagram, et LinkedIn

#### **2. Pourquoi la Cybersécurité?**

- ✓ la cybersécurité devient cruciale. Elle sert à protéger nos informations personnelles contre les accès non autorisés
- $\checkmark$  préserver notre vie privée
- √ défendre nos comptes contre les cyberattaques, qui sont de plus en plus fréquentes et sophistiquées

# 1. Importance de protéger notre présence en ligne

### **1. Pourquoi la Cybersécurité?**

- ✓ Protéger vos données personnelles est vital pour éviter l'usurpation d'identité et les fraudes financières.
- ✓ Une sécurité renforcée est essentielle pour maintenir la confiance et assurer une expérience utilisateur sécurisée et positive sur les réseaux sociaux.
- ✓ Cas d'étude:En 2021, un compteFacebookcompromisaété utilisé pour orchestrer unecampagne de phishing, entraînant des pertes financières significatives pour les utilisateurs dupés.

## **1. Hameçonnage(Phishing)**

- ✓ "Les attaquants utilisent des emails et des messages semblant légitimes pour subtiliser des informations confidentielles."
- ✓ "Exemple réel: En 2022, des attaquants ont envoyé des emails de phishing très crédibles à des utilisateurs de LinkedIn pour recueillir illicitement leurs informations de connexion.«

### **1. Malware**

- ✓ "Les malwares, incluant virus et ransomwares, sont souvent masqués dans des fichiers ou des liens apparemment inoffensifs."
- ✓ "Exemple réel: Une vidéo malicieuse diffusée sur Facebook a conduit à l'infection de milliers d'ordinateurs avec un ransomware qui exigeait une rançon pour déchiffrer les fichiers."

### **1. Arnaques**

- ✓ "Les réseaux sociaux abritent diverses escroqueries, telles que fausses annonces et concours trompeurs."
- ✓ "Exemple réel:Sur Instagram, une arnaque répandue promettait un iPhone gratuit en échange de détails bancaires pour participer à un faux concours."

#### **1. Ingénieriesociale**

- ✓ Manipulation psychologique des personnes en les incitant à divulguer des informations confidentielles ou à effectuer des actions qui peuvent compromettre leur sécurité.
- ✓ Attaquants créant des profils fictifs et établissant des relations de confiance pour obtenir des informations sensibles ou influencer les comportements

### **1. Usurpation d'identité(Identitytheft)**

- ✓ Utilisation par des cybercriminels d'informations personnelles volées pour usurper l'identité de quelqu'un sur les réseaux sociaux, souvent pour commettre des fraudes ou propager des arnaques
- ✓ Création de faux profils utilisant les photos et les détails personnels d'une personne réelle pour tromper ses amis ou sa famille

### **1. Fake newset désinformation**

- ✓ Diffusion délibérée de fausses informations ou de contenus trompeurs destinés à manipuler l'opinion publique ou à créer de la confusion.
- ✓ Partage viral de fausses informations concernant des événements actuels qui peuvent influencer les opinions ou provoquer des réactions sociales

#### **1. Scamming via desapplications tierces**

- ✓ Arnaques réalisées à travers des applications qui se connectent à des plateformes de réseaux sociaux, souvent en promettant des fonctionnalités attrayantes pour inciter les utilisateurs à partager des informations personnelles
- ✓ Applications offrant de voir qui a visité votre profil mais qui, en réalité, volent vos données d'identification.

### **1. Account hijacking (Détournement decompte)**

- ✓ Accès non autorisé et contrôle d'un compte de réseau social, souvent utilisé pour envoyer des spams ou des messages malveillants.
- ✓ Pirates informatiques qui prennent le contrôle d'un compte Twitter populaire pour diffuser des liens malveillants ou pour mener descampagnes de désinformation

## 3. Importance des Mots de Passe Forts

#### **1. Introduction :**

✓ "Un mot de passe fort est votre première ligne de défense contre les accès non autorisés à vos comptes personnels et professionnels."

#### **2. Statistiques:**

✓ "Selon une étude récente, plus de 80% des violations de données impliquent des mots de passe faibles ou compromis."

#### **3. Importance:**

- ✓ "Unmot de passefortet unique pourchaquecompteaideà prévenir levol d'identité."
- ✓ "Les mots de passe complexes réduisent le risque d'attaques de force brute et de devinettes."Account hijacking (Détournement de compte)

## 3. Importance des Mots de Passe Forts

#### **1. Comment Construire un Mot de PasseSécurisé**

- ✓ **Longueur :** "Optez pour desmots de passe d'au moins 12 caractères."
- **✓ Complexité**: "Utilisez une combinaison de lettres majuscules et minuscules, de chiffres et de symboles."
- ✓ **Unicité :** "Chaque compte devrait avoir un mot de passe unique pour éviter la propagation de dommages en cas de fuite d'un mot de passe.
- ✓ **Exemple :** Évitez "password123" ou "123456", optez plutôt pour quelque chose comme "B@n@n@\_M0nK3y!23".
- ✓ **Exemple:** Modifiezvos mots de passe tous les 3 à 6 mois, mêmesivous n'avez pas de raison apparente de le faire.

### **2. Ce Qu'ilFautÉviter**

- ✓ **Simplicité :** "Évitez les mots de passe basés sur des informations personnelles facilement accessibles, comme les anniversaires, noms de famille ou animaux de compagnie."
- ✓ **Réutilisation :** "Nerecyclez pas lesmêmesmots de passesur plusieurssites."
- ✓ **Prévisibilité:** "Évitezles suites dechiffres ou delettressimples,comme'123456' ou 'abcdef'."

## 3. Utilisation de Gestionnaires de Mots de Passe

### **1. Qu'est-ce qu'un gestionnaire demots de passe?**

√ "Un outil qui stocke, génère, et gère vos mots de passe pour tous vos comptes en ligne de manière sécurisée."

### **2. Avantages:**

- ✓ "Créeautomatiquement desmots de passefortset uniques pourchaquecompte."
- ✓ "Vous n'avez besoin devoussouvenir que d'un seulmot de passemaître."
- ✓ "Synchronisation sécurisée desmots de passesur différentsappareils."

### **3. Exemples populaires:**

✓ LastPass, Dashlane, 1Password.

## 3. Activation de l'Authentification à Deux Facteurs

#### **1. Définition :**

✓ "L'authentification à deux facteurs (2FA)ajoute une étape supplémentaire devérification lors de l'accès à vos comptes, en plus de votre mot de passe."

#### **2. Commentçafonctionne:**

- √ "Après avoir entré votre mot de passe, un code de vérification vous est envoyé par SMS, email, ou via une application d'authentification."
- √ "Ce code doit être entré pour accéder à votre compte, assurant que seuls les utilisateurs autorisés puissent accéder."

#### **3. Avantages:**

- ✓ "Significativement réduit lerisque decompromission decompte, mêmesivotre mot de passeestvolé."
- ✓ "Recommandé par les experts en sécurité pour tous les comptes importants, comme les emails, les banques en ligne, et les réseaux sociaux."

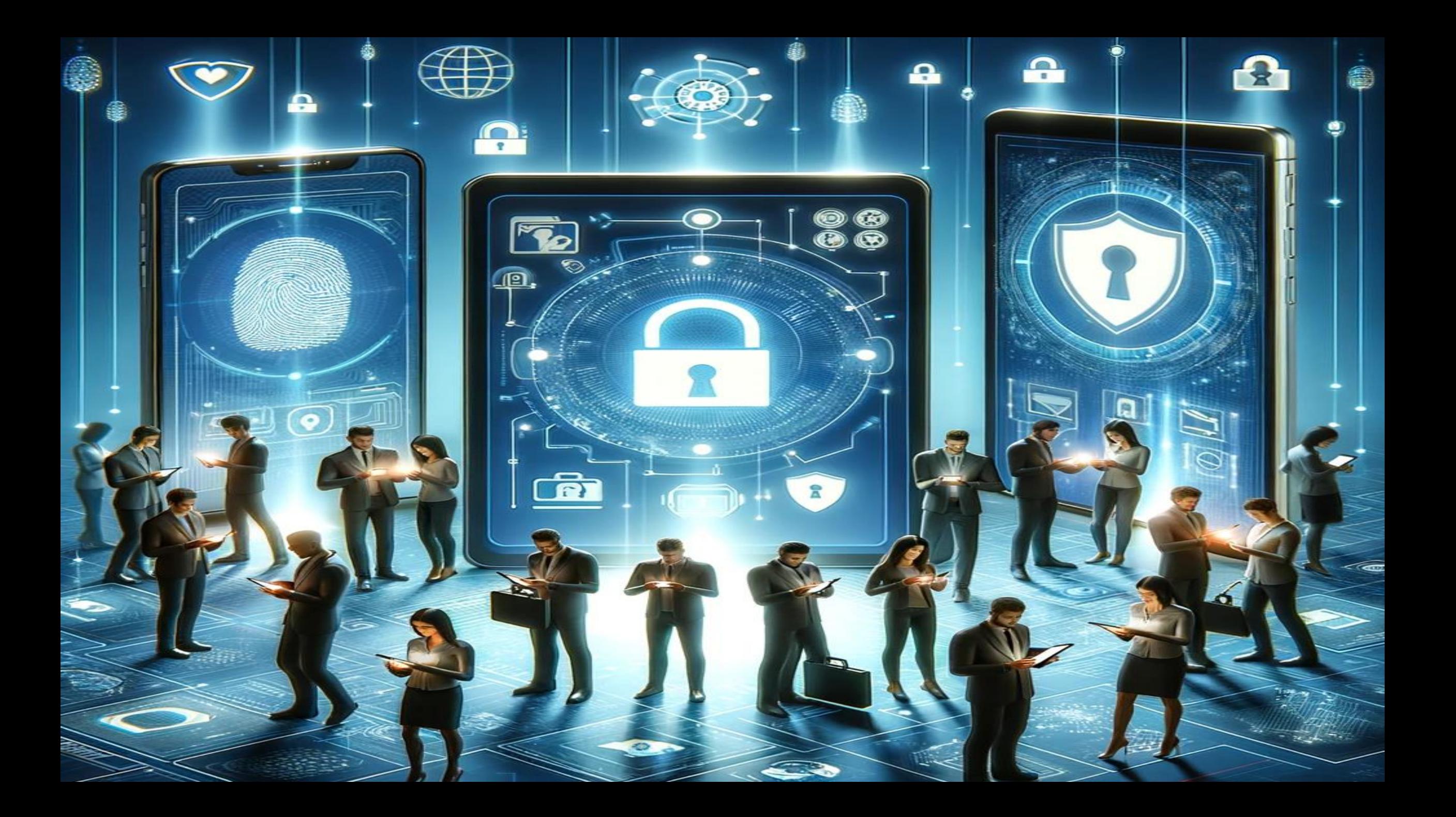

## 4. Conseils pour Sécuriser les Smartphones et Tablettes

- **Mises à Jour Régulières :** Assurez-vous que votre système d'exploitation et toutes les applications sont constamment mis à jour pour bénéficier des derniers correctifs de sécurité.
- **Verrouillage de l'Écran :** Utilisez des méthodes de verrouillage sécurisées tels que les codes PIN, les empreintes digitales ou la reconnaissance faciale pour empêcher l'accès non autorisé à votre appareil.
- **Applications Fiables :**Téléchargez uniquement des applications à partir de sources officielles telles que Google Play Store (Android) ou App Store (iOS). Évitez les applications provenant de sources non vérifiées.
- **Réseau Wi-Fi Sécurisé :**Évitez de vous connecter à des réseaux Wi-Fi publics non sécurisés. Utilisez un réseau privé virtuel (VPN) pour chiffrer votre connexion lorsque vous utilisez des réseaux Wi-Fi publics.
- **Antivirus et Sécurité :** Installez une application antivirus fiable pour détecter et éliminer les logiciels malveillants.

## 4. Conseils pour Sécuriser les Smartphones et Tablettes

### **Gestion des Autorisations d'Application**

- **Examen des Autorisations :** Avant d'installer une application, examinez attentivement les autorisations demandées. Ne donnez que les autorisations nécessaires à chaque application.
- Révoquer les Autorisations Inutiles : Dans les paramètres de votre appareil, vous pouvez révoquer les autorisations d'application, limitant ainsi l'accès à certaines données sensibles.
- **Contrôle des Paramètres de Confidentialité :** Utilisez les paramètres de confidentialité de votre appareil pour contrôler l'accès aux photos, à la localisation, aux contacts, etc.
- **Utilisation des Contôles Parentaux :**Si votre appareil est partagé avec des membres de la famille, utilisez les contrôles parentaux pour gérer l'accès des applications et du contenu.

# 5. Conseils pour Éviter les Sites Web Malveillants

- **1. Vérification de l'URL :** Avant de cliquer sur un lien, assurez-vous de vérifier l'URL. Les sites malveillants peuvent utiliser des URL trompeuses ou similaires à celles de sites légitimes.
- **2. Utilisation de Connexions Sécurisées :** Privilégiez les sites Web qui utilisent le protocole HTTPS, indiqué par un cadenas dans la barre d'adresse. Cela garantit une communication chiffrée entre votre navigateur et le site.
- **3. Méfiance envers les Pop-ups :** Évitez de cliquer sur des fenêtres pop-up suspectes. Ces pop-ups peuvent être des tentatives de phishing ou contenir des liens malveillants.
- **4. Logiciel de Sécurité :** Installez un logiciel de sécurité fiable qui peut détecter et bloquer les sites Web malveillants.
- **5. Vérification des Avis :** Avant d'effectuer des transactions en ligne ou de fournir des informations sensibles, vérifiez les avis et la réputation du site.
- **6. Correctifs de Sécurité :** Les mises à jour du navigateur incluent souvent des correctifs de sécurité qui comblent les vulnérabilités, protégeant ainsi contre les attaques en ligne.

# 5. Conseils pour Éviter les Sites Web Malveillants

- **1. Extensions de Navigateur pour laSécurité**
	- ✓ **AdBlock Plus:** Bloqueles publicités intrusiveset potentiellement malveillantes.
	- ✓ **HTTPS Everywhere :** Force les connexions sécurisées en redirigeant automatiquement vers laversion HTTPS d'un sitelorsque disponible.
	- **√ NoScript** : Permet de contrôler les scripts exécutés sur les pages web, réduisant les risques d'attaques basées sur des scripts.
	- **★ Password Manager** : Une extension de gestionnaire de mots de passe, comme LastPass ou 1Password, peut renforcer la sécurité des identifiants en ligne.
	- **★ Privacy Badger** : Bloque les trackers et autres outils de suivi sur les sites Web, renforçant la confidentialité en ligne.